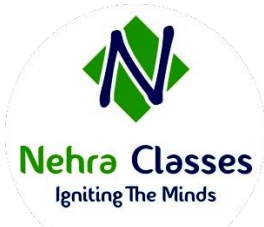

# **Nehra Classes**

*Igniting The Minds*

WhatsApp: +91-9410219232

Website: [www.nehraclasses.in](http://www.nehraclasses.in/)

Email: [nehraclasses@gmail.com](mailto:nehraclasses@gmail.com)

✓ Access To Recorded Sessions

- **Access To Study Material**
- ✓ Telegram Discussion Group
- Content In Hindi/English
- Technical Support Available

# **Linux System Engineer (RHCE) on CentOS 9**

# **Be able to perform all tasks expected of a Linux System Administrator**

- Understand and use essential tools
- Operate running systems
- Configure local storage
- Create and configure file systems
- Deploy, configure, and maintain systems
- Manage users and groups
- Manage security

# **Understand core components of Ansible**

- Inventories
- Modules
- Variables
- Facts
- Plays
- Playbooks
- Configuration files
- Use provided documentation to look up specific information about Ansible modules and commands

## **Install and configure an Ansible control node**

- Install required packages
- Create a static host inventory file
- Create a configuration file
- Create and use static inventories to define groups of hosts
- Manage parallelism

# **Configure Ansible managed nodes**

• Create and distribute SSH keys to managed nodes

- Configure privilege escalation on managed nodes
- Validate a working configuration using ad hoc Ansible commands

#### **Script administration tasks**

- Create simple shell scripts
- Create simple shell scripts that run ad hoc Ansible commands

#### **Create Ansible plays and playbooks**

- Know how to work with commonly used Ansible modules
- Use variables to retrieve the results of running a command
- Use conditionals to control play execution
- Configure error handling
- Create playbooks to configure systems to a specified state

## **Use Ansible modules for system administration tasks that work with:**

- Software packages and repositories
- Services
- Firewall rules
- File systems
- Storage devices
- File content
- Archiving
- Scheduled tasks
- Security
- Users and groups

#### **Work with roles**

- Create roles
- Download roles from an Ansible Galaxy and use them

#### **Use advanced Ansible features**

- Create and use templates to create customized configuration files
- Use Ansible Vault in playbooks to protect sensitive data

#### *As with all certification exams, configurations must persist after reboot without intervention.*